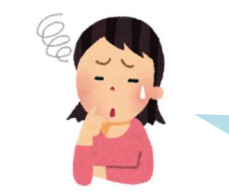

## 自分の顔が映っていないと言われた

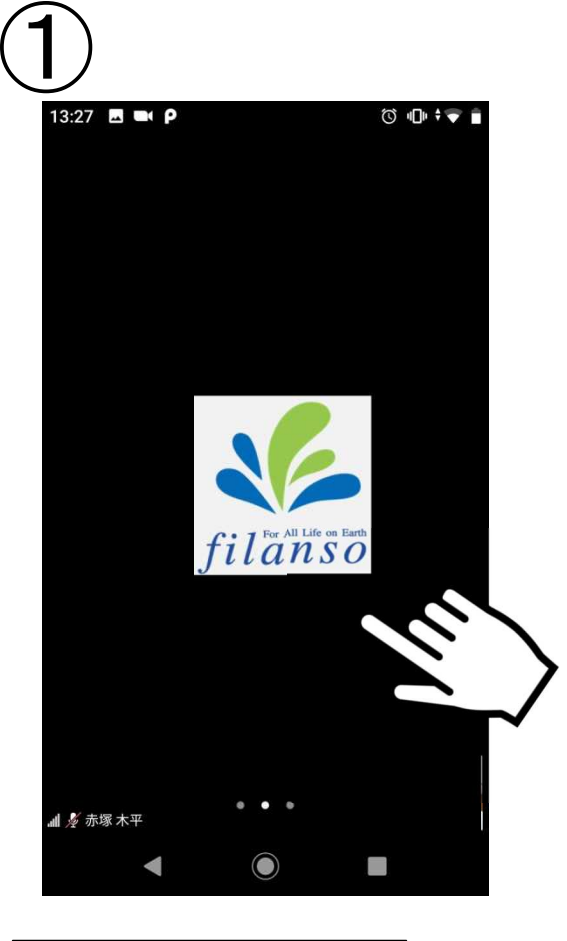

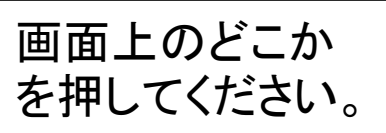

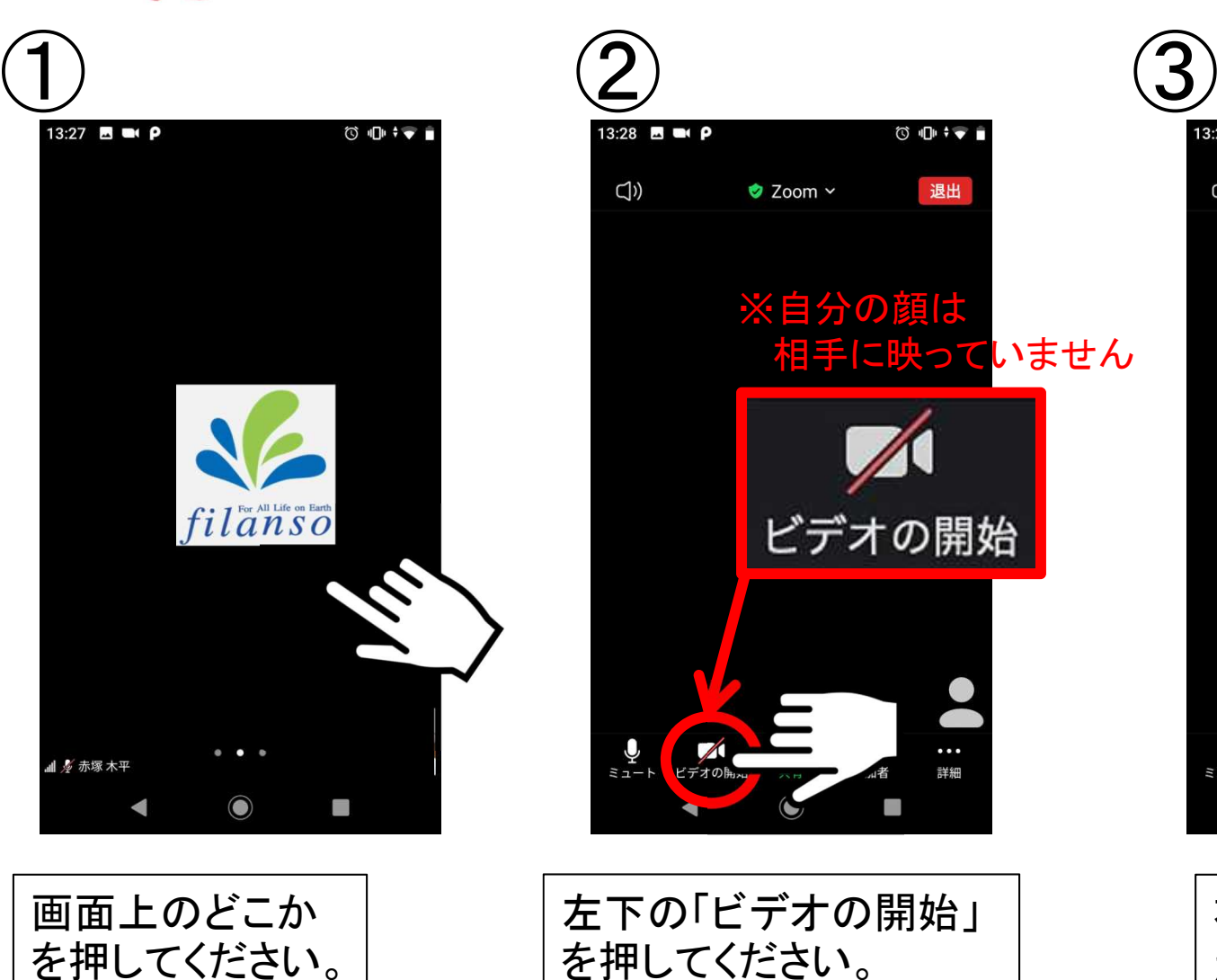

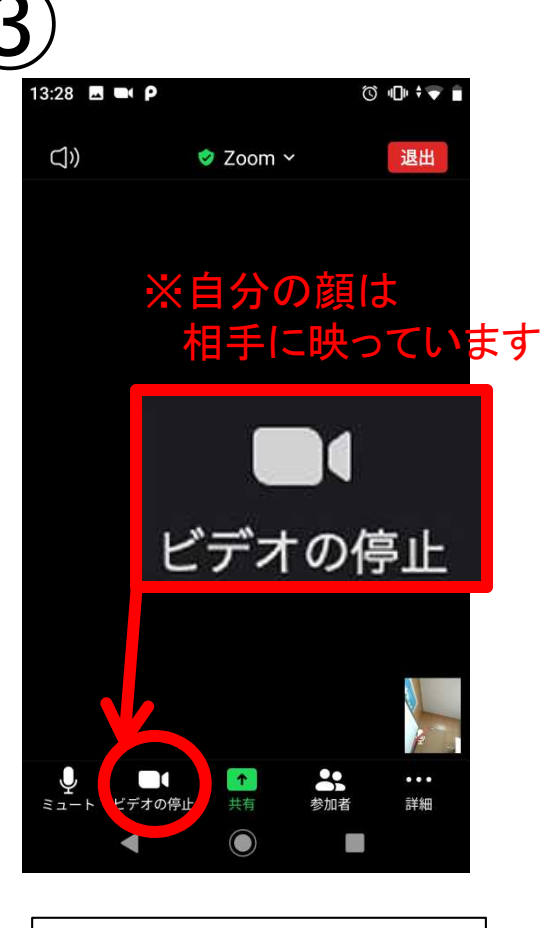

右下に自分のお顔 が映れば、相手にも映ります。